# **BAB III PELAKSANAAN KERJA PROFESI**

#### **3.1 Bidang Kerja**

Dalam melaksanakan kerja profesi, mahasiswa melaksanakan kerja profesi di kantor pusat PT. KMPlus Consulting yang berlokasi di Kota Kasablanka, Jl. Raya Casablanca, RT.2/RW.12, Menteng Dalam, Kec. Tebet, Kota Jakarta Selatan, Daerah Khusus Ibukota Jakarta 12960. Selama 213 (dua ratus tiga belas) Jam, mahasiswa melakukan kerja profesi, mahasiswa ditempatkan pada posisi *Marketing.* Ditempat ini, praktikan mendapatkan bimbingan langsung oleh bapak alvin, direktur perusahaan.

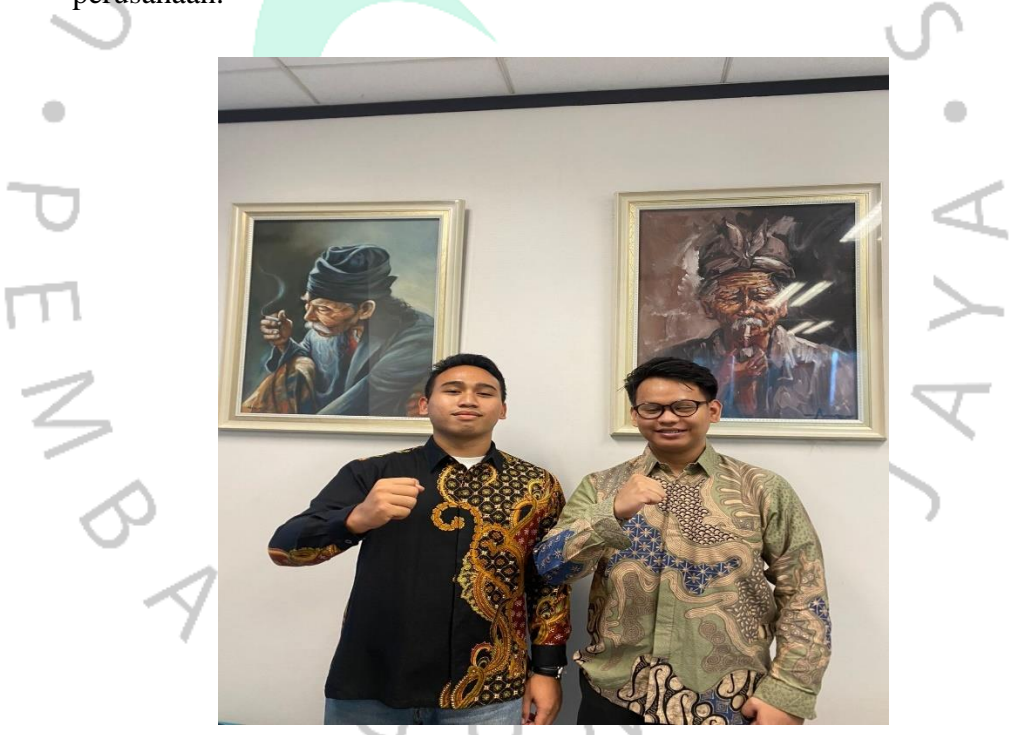

*Gambar 3. 1 foto bersama mentor pembimbing*

Berikut ini beberapa project & pekerjaan yang dilakukan oleh praktikan selama kegiatan kerja profesi di PT. KMplus Consulting sebagai posisi *marketing* berlangsung:

1. Melakukan Analisis Website terbaru PT. KMPlus Consulting

**Gambar 3.1 foto Bersama pembimbing kerja profesi** Sumber : dokumentasi pribadi

- 2. Mempelajari mengenai produk-produk KMplus Consulting
- 3. Mencari kontak klien melalui linkedin
- 4. Membuat list-list data calon-calon kontak dan menambahkan dari data yang sudah ada
- 5. Mengontak klien melalui email dengan data yang sudah dibuat
- 6. Mengikuti *workshop*

#### **3.2 Pelaksanaan Kerja**

Pada pelaksanaan kerja profesi, mahasiswa melakukan sesuai dengan jam yang telah di tentukan yaitu selama 213 (dua ratus tiga belas) Jam, terhitung mulai tanggal 11 Desember 2023 sampai dengan 19 Januari 2024 yang dilakukan secara *work from office* atau pekerjaan dilakukan di kantor. Setiap pagi, seluruh karyawan masuk pada pukul 09.00 WIB dan langsung melaksanakan tugasnya di ruangan setiap divisinya. Untuk ruangan tim *marketing* adalah di gabung dengan ruang tim operasional, dikarenakan untuk tim *marketing* sendiri belum mempunyai ruangan kerja sendiri.

#### **3.2.1 Analisis Website Terbaru PT. KMPlus Consulting**

 Analisis website merupakan sebuah kegiatan untuk mengetahui dan menganalisis untuk mencari kekurangan yang ada pada website PT. KMPlus consulting. Sebagai tugas pertama yang mahasiswa lakukan di Perusahaan ini, mahasiswa diminta untuk menganalisis dari web yang lama dengan web yang sedang dikembangkan dengan menggunakan *framer* dan juga membandingkan dengan website konsultan manajemen competitor. Dengan tujuan agar saat customer melihat website PT. KMPlus Consulting, website tersebut mudah di akses dan juga mudah untuk dimengerti oleh customer.

 Pada saat pelaksanaan analisis website tersebut mahasiswa melakukan analisis dari kedua website yaitu, website yang lama dengan website yang baru, dan juga menganalisa dari website competitor. Tujuannya agar mahasiswa dapat mengetahui kekurangan yang ada pada website sebelumnya dan juga hal apa yang harus di tambahkan pada website yang baru. Update tersebut yang nantinya akan dimasukan ke pada spreadsheet yang sudah dibikin oleh mentor pembimbing dan yang nantinya jika ada perubahan akan diajukan kepada tim desain untuk produk nya. Dan juga mahasiswa melakukan uji coba terhadap website yang sedang di buat oleh tim desain.

Mahasiswa mengalisa dari beberapa web konsultan-konsultan lainnya seperti website dari Perusahaan konsultan Bain Company, McKinsey Company dan juga BCG, tujannnya adalah untuk membandingkan dan menambahkan yang kurang dari website PT.KMplus Consulting ini.

 Berikut merupakan Analisa yang dilakukan mahasiswa terhadap website kmplus.co.id

- a. Membuat tampilan home website kmplus.co.id lebih interaktif dan membuat calon pelanggan dapat memahami lebih baik.
- b. Lakukan optimasi mesin pencari (SEO) untuk meningkatkan visibilitas website di hasil pencarian. Ini membantu calon pelanggan menemukan website Anda lebih mudah
- c. Pastikan pengguna dapat dengan mudah menavigasi website. Menu navigasi harus jelas dan intuitif, memudahkan pengguna untuk menemukan informasi yang mereka cari.
- d. membuat website dapat diakses dengan baik di berbagai perangkat, termasuk desktop, tablet, dan ponsel pintar. Desain responsif memastikan pengalaman pengguna yang baik di semua perangkat.
- e. Menghubungkan dari website ke perangkat social media PT. KMPlus Consulting pada tampilan websitenya. Agar memudahkan pelanggan jika ingin mengontak Perusahaan.
- f. Menghubungkan no telfon yang terterta pada website ke akun bisnis Perusahaan dan dibuat pesan automatis.
- g. Membantu untuk menganalisa system keamanan pada website PT.KMPlus Consulting, agar dapat mengetahui celah-celah yang ada pada website perusaahan dan juga untuk menghindarkan dari peretas atau virus terhadap website Perusahaan.
- h. Menyarankan untuk membuat paket-paket produk atau jasa yang akan ditampilkan pada website PT. KMplus Consulting tujuannya agar perusahan-perusahan yang melihat website dari Perusahaan Kmplus mengetahui apa saja yang ditawarkan.
- i. Menguji coba website yang sudah di develop atau dibuat oleh tim desain produk dan menganalisa dari hasil yang sudah dibuat oleh tim desain dan tim *marketing*.

#### **3.2.2 Mempelajari produk PT. KMPlus Consulting**

Mempelajari *product knowledge* dalam divisi *marketing* adalah hal sangat penting, karena mahasiswa yang berperan sebagai *marketing* harus sangat tau dengan produk yang dijual oleh Perusahaan yang nantinya akan dijual kepada calon-calon customernya.

 PT. KMPlus Consulting ini mempunyai beberapa produk yang akan dijual ke customer yaitu :

- a. SMART *Knowledge Management System* (SMART KMS) adalah bagian dari *Software as a Service* (SaaS) yang dikembangkan oleh KMPlus. Smart KMS memiliki semua fungsi dan fitur yang. dibutuhkan perusahaan untuk mengelola dan memanfaatkan pengetahuan (*Knowledge Management*) secara efektif dan efisien dalam mendukung pencapaian tujuan dan prioritas bisnis, meningkatkan kinerja dan produktivitas, Serta mengembangkan inovasi secara berkelanjutan. Fitur-fitur unggulan aplikasi SMART KMS diantaranya adalah *Smart Social Media*, Knowledge Map, Community, Live Chat, Dashboard Analytics, Employee Databases, Calendar dan masih banyak lagi.
- b. Smart Learning Management System (SMART LMS) adalah bagian dari Software as a Service (SaaS) yang dikembangkan oleh KMPlus. Learning Management System (LMS) merupakan sistem yang mengotomatiskan administrasi dan seluruh proses pelatihan baik melalui pengadaan course online dan class coaching & mentoring. LMS mampu mendaftarkan pengguna baru, tracking activities, membuat course, menampilkan course dalam katalog, mencatat data user dan menampilkan laporan hasil kegiatan pembelajaran. LMS didesain khusus untuk dapat dintegrasikan dengan sistem KMS dan TMS kami dimana datadata dapat ditampilkan dan didistribusikan secara dinamis antar platform.

c. Smart Talent Management System (SMART TMS) adalah bagian dari Software as a Service (SaaS) yang dikembangkan ole KMPlus. Talent management system merupakan sebuah sistem dimana dapat membantu kandidat karyawan agar dapat memenuhi sarat diterima dalam sebuah perusahaan. Dengan kata lain, talent management ini dapat digunakan untuk mengetahui bakat yang dimiliki oleh karyawan yang dapat dimanfaatkan dalam perkembangan perusahaan. Ketika suatu perusahaan mengimplementasikan talent management system, maka perusahaan akan mendapatkan beberapa manfaat pada seluruh lini bisnis khususnya bagi operasional dan SDM perusahaan.

 $\frac{11}{2}$ 

d. Performance Management System (PMS) kegiatan *planning* dan *monitoring* merupakan sebuah proses bisnis yang sangat penting yang kenyataannya sangat susah untuk dilakukan terlebih pada korporasi dengan jumlah pegawai atau karyawan yang besar. Menggunakan SMART system sebuah Perusahaan dapat melakukan *cascading* KPI secara terpusat sehingga kegiatan *performance planning* dapat tereksekusi dalam kurun waktu yang sangat singkat (2-3 minggu menggunakan SMART system vs 2 bulan secara konvensional) dengan terpusatnya data performa pada aplikasi SMART system sehingga kegiatan *monitoring* dapat kemudian dapat dilakukan pada fitur yang sama sehingga dapat Kembali memangkas waktu dan usaha yang dibutuhkan. Berikut fitur-fitur dari PMS yaitu KPI, Assesment, performance report, dan headquarter.

#### **3.2.3 Mencari contact klien melalui linkedin**

Mencari contact melalui linked adalah suatu hal yang dilakukan oleh tim *marketing* untuk mencari calon klien yang akan kami jalin relasinya. Hal yang pertama mahasiswa lakukan adalah membuat akun linkedin terlebih dahulu. Setelah mahasiswa membuat akun linkedin, mahasiswa akan melengkapi untuk isian di linkedin seperti mengisi foto profil, melengkapi biodata dan juga mengisi bahwa mahasiswa sedang magang di PT. KMPlus Consulting. Agar dapat terlihat oleh Perusahaan lain bahwa mahasiswa yang sedang melaksanakan kegiatan kerja profesi benar magang di Perusahaan tersebut.

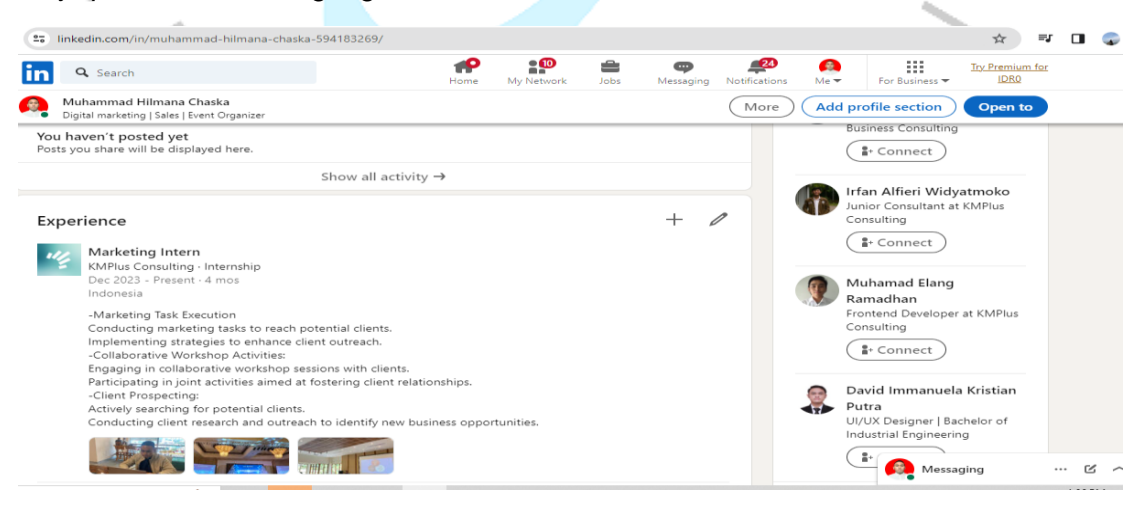

*Gambar 3. 2 halaman utama linkedin mahasiswa*

**Gambar 3.2 profile linkedin** Sumber : linkedin

Mahasiswa bertugas untuk mencari kontak-kontak *human capital officer* di Perusahaan-perusahaan seperti PT Kalbe Farma TBK, PT. Agrinesia raya, dan juga seperti dari PT. Surveyor Indonesia. Setelah mencari beberapa klien melalui linkedin mahasiswa mengumpulkan data tersebut di *google docs* yang sudah disediakan oleh mentor magang.

### **3.2.4 Membuat list-list data calon-calon klien dan menambahkan data**

Setelah mencari melalui linkedin, mahasiswa menambahkan data data yang sudah dikumpulkan ke google docs yang sudah di sediakan oleh mentor. Dan juga mahasiswa menambahkan dari data data klien PT KMPlus Consulting yang sebelumnya ditambahkan dengan data yang baru mahasiswa peroleh di linkedin. Tujuan dikumpulkannya data tersebut agar mahasiswa yang melaksanakan kegiatan kerja profesi dapat belajar untuk merapihkan dan mengolah data-data.

Berikut beberapa list Perusahaan-perusahaan calon klien yang sudah ada sebelumnya dan yang baru dimasukan datanya :

#### 1. **PT Pindad (Persero)**:

PT Pindad (Persero) adalah perusahaan milik negara Indonesia yang bergerak dalam bidang manufaktur pertahanan dan keamanan. Mereka memproduksi berbagai macam alat pertahanan, termasuk senjata api, kendaraan tempur, dan amunisi.

#### 2. **PT Adhi Karya (Persero) Tbk**:

PT Adhi Karya (Persero) Tbk adalah perusahaan konstruksi terbesar di Indonesia. Mereka bergerak dalam berbagai bidang konstruksi seperti pembangunan jalan, jembatan, stasiun kereta api, dan gedung-gedung.

#### 3. **PT Asuransi Jasa Indonesia**:

• PT Asuransi Jasa Indonesia (Persero) adalah salah satu perusahaan asuransi terkemuka di Indonesia. Mereka menawarkan berbagai produk asuransi seperti asuransi kendaraan, kesehatan, dan jiwa.

#### 4. **PT Pelabuhan Indonesia (Pelindo)**

• PT Pelabuhan Indonesia (Pelindo) adalah perusahaan milik negara yang bergerak dalam bidang pengelolaan pelabuhan di Indonesia. Mereka mengoperasikan sejumlah pelabuhan di seluruh Indonesia.

#### 5. **PT Semen Indonesia (Persero) Tbk**:

- PT Semen Indonesia (Persero) Tbk adalah produsen semen terbesar di Indonesia. Mereka memproduksi berbagai jenis semen untuk kebutuhan konstruksi.
- 6. **PT Pertamina (Persero)**:

• PT Pertamina (Persero) adalah perusahaan minyak dan gas milik negara terbesar di Indonesia. Mereka bergerak dalam eksplorasi, produksi, pengolahan, dan distribusi minyak dan gas.

# 7. **PT Kereta Api Indonesia (Persero)**:

• PT Kereta Api Indonesia (Persero) adalah perusahaan kereta api milik negara yang mengoperasikan layanan kereta api di seluruh Indonesia.

# 8. **PT Bank Mandiri (Persero) Tbk**:

• PT Bank Mandiri (Persero) Tbk adalah salah satu bank terbesar di Indonesia. Mereka menawarkan berbagai layanan perbankan seperti tabungan, pinjaman, dan investasi.

# 9. **PT Bank Rakyat Indonesia (Persero) Tbk**:

• PT Bank Rakyat Indonesia (Persero) Tbk adalah salah satu bank terbesar di Indonesia. Mereka fokus pada layanan perbankan untuk masyarakat umum, terutama dalam hal tabungan dan kredit.

# 10. **PT Krakatau Steel (Persero) Tbk**:

• PT Krakatau Steel (Persero) Tbk adalah produsen baja terbesar di Indonesia. Mereka memproduksi berbagai jenis baja untuk kebutuhan industri konstruksi dan manufaktur.

### 11. **Badan Pemeriksa Keuangan (BPK)**:

• Badan Pemeriksa Keuangan (BPK) adalah lembaga negara di Indonesia yang bertanggung jawab untuk melakukan pemeriksaan terhadap pengelolaan keuangan negara.

### 12. **Pusdiklat BMKG**:

• Pusdiklat BMKG adalah lembaga pelatihan dan pendidikan di Badan Meteorologi, Klimatologi, dan Geofisika (BMKG) yang bertanggung jawab untuk melatih staf-staf BMKG.

### 13. **PT Artajasa Pembayaran Elektronis**:

• PT Artajasa Pembayaran Elektronis adalah perusahaan yang bergerak dalam bidang jasa pembayaran elektronis di Indonesia. Mereka menyediakan layanan seperti pembayaran kartu kredit dan debit.

# 14. **PT Tae Hang Indonesia**:

• PT Tae Hang Indonesia adalah perusahaan yang bergerak dalam bidang produksi dan distribusi bahan kimia, termasuk bahan kimia untuk industri makanan dan minuman.

### 15. **PT Composite Core Indonesia**:

• PT Composite Core Indonesia adalah perusahaan yang bergerak dalam bidang produksi material komposit untuk berbagai aplikasi industri.

### 16. **PT Indospring Tbk**:

- PT Indospring Tbk adalah produsen per yang bergerak dalam bidang produksi per kebutuhan industri otomotif.
- 17. **PT Press Kogyo Manufacturing Indonesia**:

• PT Press Kogyo Manufacturing Indonesia adalah perusahaan manufaktur yang memproduksi komponen otomotif, terutama komponen yang berkaitan dengan sistem kemudi.

## 18. **PT Sinarmas Bio Energy**:

• PT Sinarmas Bio Energy adalah perusahaan yang bergerak dalam bidang produksi energi terbarukan, terutama bioenergi dari bahan baku seperti limbah kelapa sawit.

### 19. **PT B-Log Logistics Indonesia**:

• PT B-Log Logistics Indonesia adalah perusahaan yang bergerak dalam bidang jasa logistik dan pengiriman barang.

### 20. **PT Samudra Mas Sampit**:

• PT Samudra Mas Sampit adalah perusahaan yang bergerak dalam bidang perikanan, terutama penangkapan dan pengolahan ikan.

### 21. **PT Asuransi Jasa Indonesia (Persero)**:

• PT Asuransi Jasa Indonesia (Persero) adalah salah satu perusahaan asuransi terkemuka di Indonesia. Mereka menawarkan berbagai produk asuransi seperti asuransi kendaraan, kesehatan, dan jiwa.

### 22. **BRIN (Badan Riset dan Inovasi Nasional)**:

• BRIN (Badan Riset dan Inovasi Nasional) adalah lembaga pemerintah Indonesia yang bertanggung jawab untuk mengkoordinasikan riset dan inovasi di Indonesia.

### 23. **PUPR (Kementerian Pekerjaan Umum dan Perumahan Rakyat)**:

• PUPR (Kementerian Pekerjaan Umum dan Perumahan Rakyat) adalah kementerian di Indonesia yang bertanggung jawab untuk mengatur pembangunan infrastruktur dan perumahan.

### 24. **Mercy Corps Indonesia**:

• Mercy Corps Indonesia adalah organisasi kemanusiaan yang beroperasi di Indonesia. Mereka berfokus pada bantuan kemanusiaan dan pembangunan masyarakat.

#### 25. **PT Hutama Karya (Persero)**:

• PT Hutama Karya (Persero) adalah perusahaan konstruksi terkemuka di Indonesia. Mereka bergerak dalam berbagai bidang konstruksi seperti pembangunan jalan, jembatan, dan gedung.

#### 26. **PUPR (Kementerian Pekerjaan Umum dan Perumahan Rakyat)**:

• PUPR (Kementerian Pekerjaan Umum dan Perumahan Rakyat) adalah kementerian di Indonesia yang bertanggung jawab untuk mengatur pembangunan infrastruktur dan perumahan.

### 27. **BASARNAS (Badan SAR Nasional)**:

• BASARNAS (Badan SAR Nasional) adalah lembaga pemerintah Indonesia yang bertanggung jawab untuk melakukan operasi pencarian dan penyelamatan di darat, laut, dan udara.

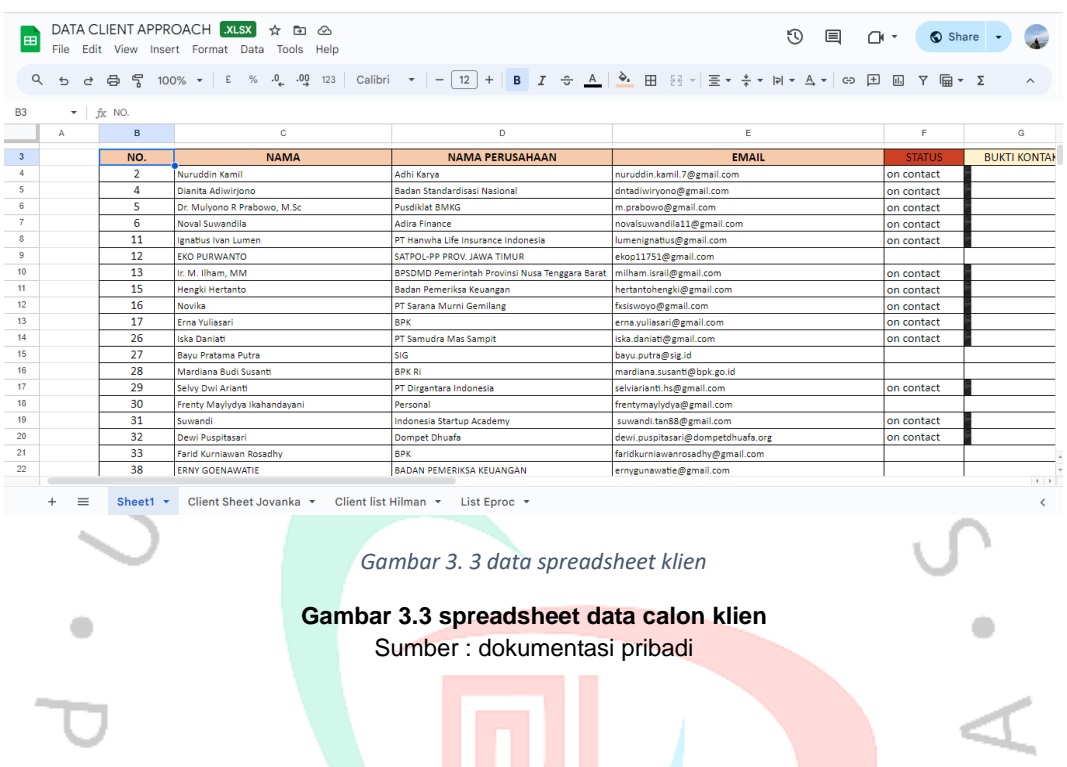

#### **3.2.5 Mengontak klien melalui email dengan data yang sudah dibuat**

Tujuan dari mahasiswa sebelumnya yang melakukan pencarian dan pengumpulan data calon-calon klien dari Perusahaan PT. KMPlus Consulting adalah data klien tersebut yang akan di kontak melalui email, dan Langkah pertama yang akan dikerjakan oleh mahasiswa adalah membuat template dan body email untuk dikirimkan kepada calon klien tersebut. Setelah template tersebut dibuat Langkah selanjutnya adalah mahasiswa akan mengemail calon-calon klien tersebut. Dengan mengikuti arahan dari data yang sudah dibuat, serta lebih mengutamakan yaitu dari Perusahaan Perusahaan yang sudah PT dan juga organisasi-organisasi dari pemerintahan. Tujuan dari perusahan mengemail Perusahaan Perusahaan tersebut adalah agar, Perusahaan lain mulai sadar dengan Perusahaan-perusahaan konsultan manajemen. Dan pentingnya untuk menanyakan apakah Perusahaan yang kita kontak sudah memiliki konsultan manajemen tersendiri. Jika perusahan yang kita kontak belum memiliki konsultan manajemen, akan kita kontak melalui tim operasional untuk dilaksanakan tahap selanjutnya.

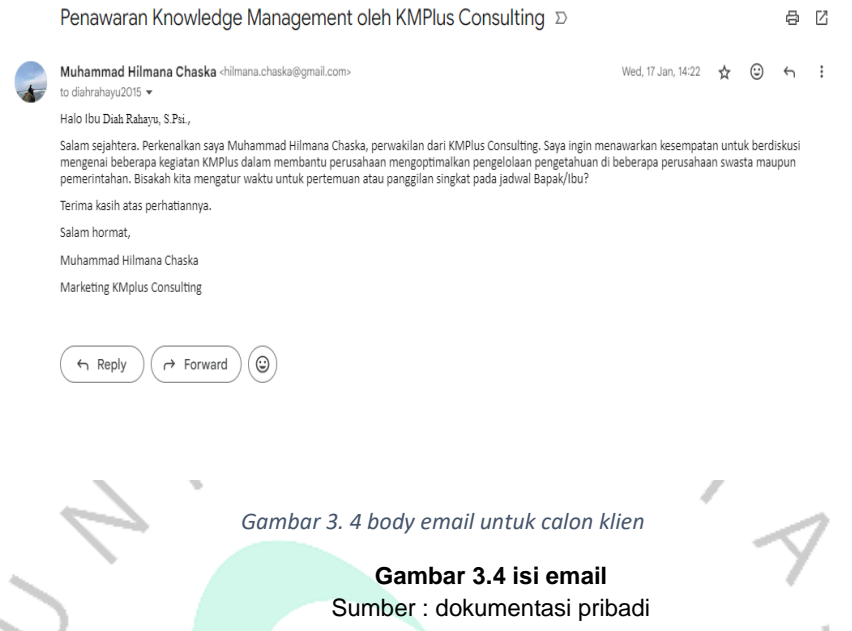

Berikut adalah contoh dari body email dan template yang sudah dikirim kepada calon-calon klien dari PT. KMPlus Consulting, dan setelah mengontak calon klien mahasiswa akan menambahkan pada data yang ada di spreadsheet dengan "on contact" dan juga serta mengirim bukti screenshot dari pengiriman email tersebut, agar tidak terjadi pengiriman email dua kali terhadap calon klien. Serta dilakukan *follow up* jika sudah ada Perusahaan yang mengirim responnya ke Perusahaan PT.Kmplus Consulting agar diberitakan kepada tim operasional agar di kontak lebih detail.

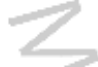

#### **3.2.6 Mengikuti** *workshop*

Pada kegiatan ini mahasiswa yang melakukan magang diikutsertakan dalam program *workshop* yang di selenggarakan oleh PT KMPlus Consulting, *workshop* ini dilakukan kepada Perusahaan-perusahaan yang sudah melakukan kontrak dengan yang akan menggunakan jasa PT. KMPlus Consulting. Dan Langkah selanjutnya adalah Perusahaan akan membuat materi-materi yang akan di presentasikan kepada Perusahaan Perusahaan yang menggunakan jasa Perusahaan kami dan juga mengumpulkan data-data yang ada di perusahan klien untuk dilakukannya assessment. Tugas mahasiswa di bagian ini adalah Ketika diadakannya *workshop*, mahasiswa membantu jalannya acara seperti untuk membantu dokumentasi, membantu mempersiapkan tempat *workshop* sebelum acara dimulai, membantu jadi operator acara dan membantu untuk melancarkan acara *workshop* tersebut. Di kegiatan ini mahasiswa dapat belajar untuk bagaimana cara Perusahaan konsultan manajemen bisa bekerja dan bagaimana kegiatan-kegiatan yang ada pada *workshop* yang diadakan oleh kantor.

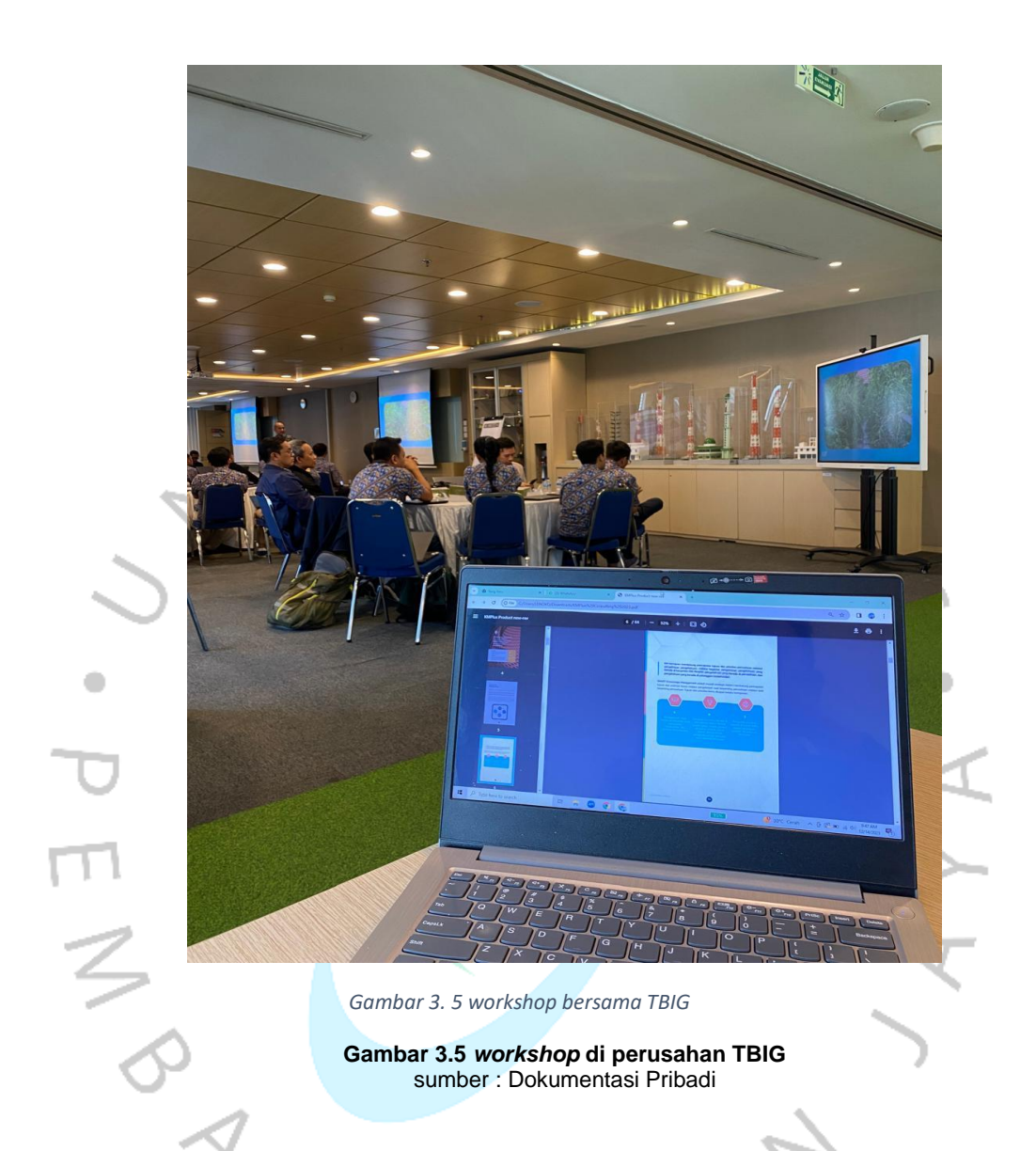

pada gambar diatas, mahasiswa mengikuti dan membantu mengadakan *workshop* yang diadakan di Perusahaan PT. Tower Bersama Infrastruktur Group (TBIG) yang diadakan di Epicentrum Kuningan, Jakarta Selatan. Di *workshop* ini membahas mengenai Menyusun strategi untuk KMAP Perusahaan TBIG tersebut, mahasiswa membantu untuk menjadi operator dalam pembicara saat melakukan presentasi dan juga mahasiswa membantu untuk mendokumentasikan kegiatan.

Di kegiatan ini mahasiswa banyak mempelajari mengenai *assessment* yang dilakukan kepada Perusahaan klien dan kegiatan ini adalah Dimana Perusahaan akan mengumpulkan informasi yang akan di olah oleh tim dari bisnis dan juga konsultan pada Perusahaan PT. KMplus Consulting.

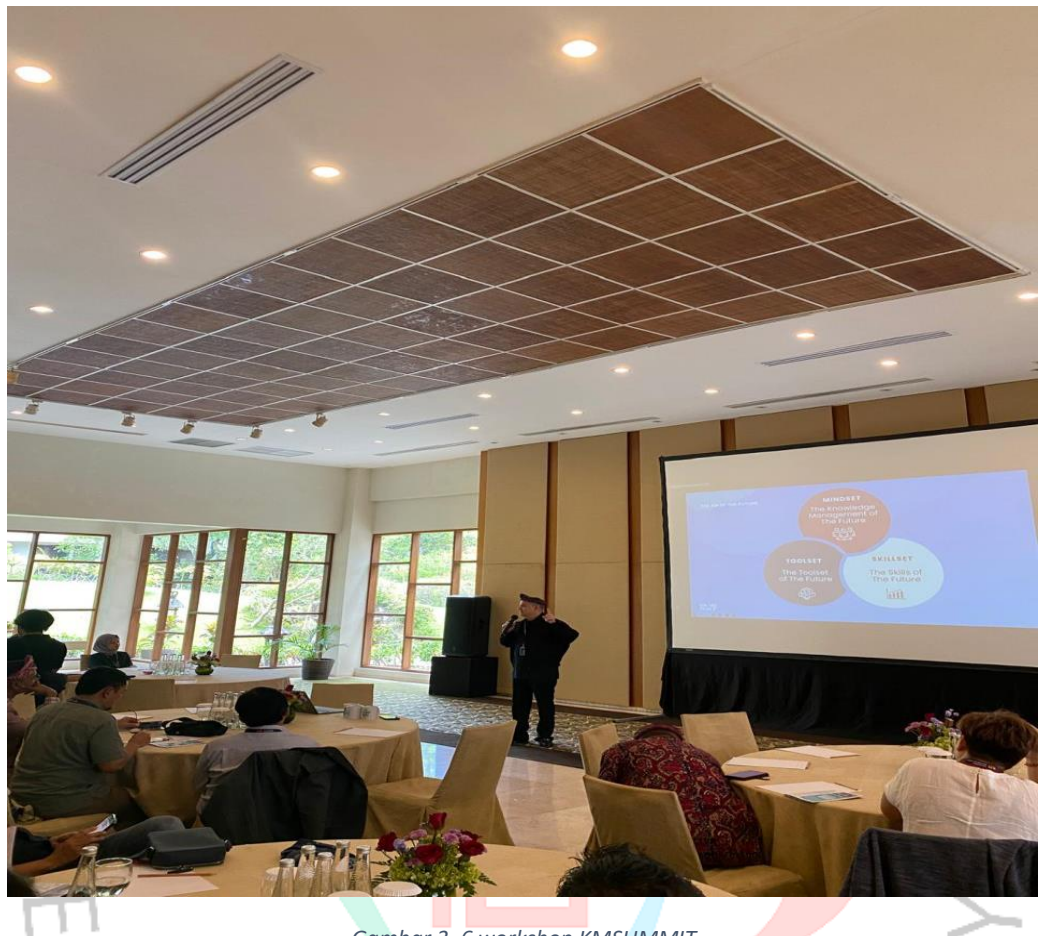

*Gambar 3. 6 workshop KMSUMMIT*

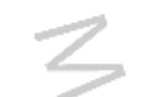

**Gambar 3.6** *Workshop* **KMSUMMIT** Sumber : dokumentasi pribadi

Kegiatan pada gambar diatas mahasiswa membantu dalam *workshop* KMSUMMIT Bali 2024 yang dilaksanakan di Hotel Grand Hyatt Nusa Dua Bali. Yaitu mengadakan *workshop* yang berjudul *KM For Future*, yang berisikan tentang Memiliki pengetahuan adalah kekuatan, namun, mampu mengelola pengetahuan membuat kita menjadi kuat. Workshop ini diikutin oleh beberapa perusahaan konsultan manajemen pada beberapa negara di ASEAN yaitu seperti Singapura, Malaysia, dan juga filipina. Pada *workshop* ini mahasiswa membantu untuk menyiapkan booth yang sudah di sediakan oleh Perusahaan dan melakukan promosi kepada tamu-tamu yang datang ke booth PT. KMPlus Consulting.

#### **3.2 Kendala Yang Dihadapi**

Kendala yang dihadapi oleh mahasiswa yang sedang melakukan magang di PT. KMPlus Consulting terdapat beberapa poin yaitu adalah :

- 1. Tugas mahasiswa yang belum jelas. saat minggu pertama masuk mahasiswa mengalami jobdesc yang tidak menentu sebabnya karena saat mahasiswa masuk ke Perusahaan untuk melakukan magang, staff di kantor dan mahasiswa tidak adanya tugas yang jelas dan juga spesifik saat minggu pertama. Dikarenakan mentor dari mahasiswa magang tersebut sedang tidak berada di kantor.
- 2. Data dari klien PT.KMplus Consulting yang terdapat beberapa kali terjadi kesalahan yaitu dengan mengirim Kembali tawaran Kerjasama kepada beberapa Perusahaan yang sebelumnya sudah pernah ditawari dan beberapa yang sudah melakukan Kerjasama dengan PT. KMPlus Consulting. kendala ini terjadi karenanya data-data perusahan yang sudah di kontak oleh Perusahaan ini belum di organisir Kembali dan data masih berantakan, oleh karena itu banyak terjadi broadcast yang kekirim kepada Perusahaan yang sama sebanyak dua kali.
- 3. Banyaknya kegiatan dari Perusahaan PT. KMPlus Consulting yang terjadi secara mendadak karena terjadi keterlambatan informasi dari tim operasional terhadap mahasiswa magang yang berada di bagian *marketing.* Seperti kegiatan untuk *workshop* dengan klien, dan juga *meeting* terhadap klien.
- 4. Kendala yang dihadapi oleh mahasiswa adalah, untuk penjualan dari jasa ataupun produk yang dijual oleh Perusahaan PT. KMPlus Consulting tidak berada tim *marketing*, melainkan penjualan perusahan tersebut melalui direktur saja yaitu Bapak Alvin Soleh, dan pelanggan dari pembeli produk atau jasa tersebut merupakan klien-klien lama

dari direktur PT. KMplus, jadi tim *marketing* tidak bisa melakukan penjualan langsung terhadap pelanggan. Dan juga jika ada penjualan akan lebih dibantu oleh tim operasional dikarenakan sumber daya tim marketingnya belum cukup.

5. Kurangnya sumber daya untuk sebuah tim *marketing*, dikarenakan tim *marketing* bercampur dengan operasional, oleh karena itu tim *marketing* tidak bisa bergerak banyak untuk melakukan promosi di Perusahaan PT,KMplus consulting jadi untuk mahasiswa magang di bagian *marketing* sedikit terhambat karena tidak adanya tim *marketing* yang lainnya.

#### **3.3 Cara Mengatasi Kendala**

Dari berbagai kendala yang terjadi, mahasiswa juga belajar untuk mengatasi kendala tersebut sebaik mungkin, oleh karena itu mahasiswa menemukan cara dalam menghadapi tantangan yang ada di lapangan. Beberapa cara yang mahasiswa lakukan yaitu :

> 1. Mahasiswa melakukan pekerjaan-pekerjaan di kantor dengan menanyakan dan meminta tugas kepada pegawai kantor bagian *marketing* dan akhirnya pegawai kantor yang dibagian *operation* memberi pekerjaan untuk melakukan menganalisa web yang sudah ada pada website PT. KMPlus Consulting, kendala tersebut dapat teratasi Ketika mentor magang sudah Kembali ke kantor dan memberikan jobdesc yang sesuai untuk mahasiswa magang bagian *marketing*.

> 2. Dengan broadcast yang suka kekirim sebanyak 2 kali kepada klien dan calon klien Perusahaan PT KMPlus Consulting mahasiswa melakukan perubahan pada data spreadsheet klien dan calon klien dan membuat ceklist kepada klien yang sudah di kontak dan beserta membuktikan bukti bahwa sudah mengontak dengan calon klien atau klien, mahasiswa juga

membuat spreadsheet sendiri untuk memisahkan data dari internal kantor dan juga data dari mahasiswa magang.

- 3. Untuk mengatasi kendala tersebut dari tim operasional yang terlambat dalam memberikan informasi kepada mahasiswa magang bagian *marketing*, mahasiswa mempunyai Solusi yaitu dengan selalu berkordinasi dengan mentor magang dan juga berinisiatif dengan menanyakan perihal kegiatan apa yang sedang di adakan oleh kantor, dan juga bertanya perihal apa kegiatan yang bisa di bantu oleh mahasiswa magang, sebagai mahasiswa magang, harus aktif dalam bertanya kepada pegawai-pegawai kantor lainnya.
- 4. Solusi dari penjualan yang dilakukan hanya melalui direktur utama dan dibantu oleh tim *operation* adalah, menyarankan untuk membentuk tim *marketing* dan terpisah dari tim *b*, jadi untuk melakukan penjualan produk dan jasa lebih luas, akan dibentuk tim *marketing* itu sendiri.
- 5. Solusi untuk kendala tidak adanya sumber daya manusia dalam tim *marketing* yaitu, Perusahaan merekrut sumber daya manusia untuk tim marketing itu sendiri, dan tim operasional memisahkan dari tim *marketing* agar tidak terjadi bentrok antar divisi.

### **3.3 Pembelajaran Yang Diperoleh dari Kerja Profesi**

Setelah mahasiwa menjalani kegiatan kerja profesi di PT. KMPlus Consulting selama 1 (satu) bulan, praktikan memperoleh pengalaman dan pembelajaran yang berharga untuk pengembangan diri. Beberapa pembelajaran yang diperoleh mahasiswa antara lain :

> **1.** Mahasiswa mendapatkan pengalaman yang nyata di dunia pekerjaan dan juga mahasiswa mampu untuk beradaptasi untuk bekerja.

Kegiatan kerja profesi ini adalah sebagai jembatan mahasiswa untuk mengetahui bagaimana situasi dan kondisi yang nyata di dunia kerja, oleh karena itu mahasiswa dapat memperoleh kepercayaan diri, mendapatkan pemahaman dan beradaptasi terhadap lingkungan yang baru.

**2.** Mahasiswa berlatih untuk berkomunikasi antar rekan kerja dan juga mahasiswa dapat berlatih berkordinasi yang baik dengan tim.

> Pada saat mahasiswa melakukan kegiatan kerja profesi, mahasiswa pasti mengalami ketidaktahuan dan juga keraguan dalam menjalaninya, tetapi mahasiswa dituntut untuk menjadi pribadi yang lebih berani untuk komunikasi, berani bertanya, dan berani untuk megutarakan pendapatnya, pengalaman ini membuat mahasiswa lebih percaya diri dan juga membawa dampak yang sangat positif serta mahasiswa dapat berkordinasi yang baik dengan rekan atau tim di pekerjaan agar pekerjaan-pekerjaan yang di lakukan oleh mahasiswa lebih efektif.

**3.** Mahasiswa belajar dalam menghadapi tantangan yang terjadi di lapangan.

Saat mahasiswa melaksanakan pekerjaannya terdapat tantangan-tantangan yang dihadapi, seperti pada saat awal memasuki kantor, dan tidak mendapatkan jobdesc kita harus mampu bertanya kepada mentor kita karena itu adalah kewajiban mahasiswa magang, Ketika mengalami kegiatankegiatan kantor yang diberikan informasinya secara mendadak kita harus bisa Bersiap dalam waktu yang singkat dan juga terjadi miskomunikasi antar rekan kerja mahasiswa harus bisa mengatasi dengan cara aktif dan juga komunikatif terhadap rekan-rekan kerjanya.

**4.** Mahasiswa belajar bagaimana cara melakukan strategi pemasaran pada dunia konsultan manajemen.

Mahasiswa diajarkan oleh mentor bagaimana melakukan pemasaran pada bisnis jasa dalam dunia konsultan manajemen, dengan ini mahasiswa dapat mengetahui caracara yang dilakukan Perusahaan untuk mendapatkan pelanggan pelanggan yang besar.

**5.** Mahasiswa diajarkan cara bekerjanya Perusahaan konsultan manajemen.

Mahasiswa diajarkan cara bekerjanya konsultan manajemen melalui kegiatan-kegiatan yang diikuti seperti dari meeting dengan pelanggan dan juga mempelajari dari *workshop* yang diadakan oleh Perusahaan Bersama klien.

**6.** Mahasiswa diajarkan cara untuk membuat tampilan website lebih menarik dan juga lebih mudah di akses untuk menarik pelanggan.

mahasiswa diajarkan oleh mentor kerja bagaimana cara membuat tampilan website Perusahaan PT. KMPlus Consulting lebih menarik dan cara membuat website tersebut lebih mudah di akses serta interaktif.

**7.** Mahasiswa lebih terlatih agar fokus dan teliti dalam bekerja.

Menjalankan kerja profesi mahasiswa diberikan kesempatan untuk melakukan pekerjaan secara fokus dan teliti, kesempatan ini harus dilaksanakan dengan baik oleh mahasiswa agar tidak terjadi kesalahan yang fatal yang akan berdampak negatif terhadap Perusahaan tersebut, oleh karena itu mahasiswa harus bisa teliti dan fokus dalam menjalankan kegiatan kerja profesi.

**8.** Mahasiswa dapat belajar untuk bertanggung jawab terhadap tugas-tugas yang diberikan.

35

Mahasiswa diberikan kesempatan dalam kerja profesi ini agar mahasiswa dapat bertanggung jawab terhadap pekerjaan atau tugas yang sudah diberikan oleh Perusahaan, serta mahasiswa juga harus menghargai pekerjaan atau tugas yang diberikan dan juga mahasiswa dapat menyelesaikan pekerjaannya dengan tepat waktu. Dengan pengalaman ini mahasiswa mendapatkan bekal untuk menghadapi tantangantantangan pada dunia kerja.

**9.** Mahasiswa dapat mempelajari bagaimana cara untuk berdiskusi dengan klien Perusahaan besar.

 Disini mahasiswa bisa belajar banyak mengenai bagaimana cara untuk mengservis klien agar terjalinnya hubungan baik dengan klien bisa melalui komunikasi yang baik antara Perusahaan dengan klien.

**10.** Mahasiswa dapat menerapkan ilmu manajemen dalam kegiatan kerja profesi.

Di universitas mahasiswa hanya mempelajari ilmu manajemen hanya dalam teori saja, tetapi di kegiatan kerja profesi ini mahasiswa dapat mempelajari manajemen secara praktik, mahasiswa dapat mengaplikasikan konsepkonsep yang telah dipelajari, seperti perilaku konsumen dan juga manajemen pemasaran. Oleh karena itu pembelajaran dari mata kuliah yang ada pada program studi manajemen di universitas Pembangunan jaya, sangat dapat di aplikasikan di dunia kerja.

#### **11.** Mahasiswa dapat melakukan penyempurnaan CV

Mahasiswa dapat menyempurnakan cv guna untuk mendapatkan dan lebih menarik lagi dalam mahasiswa menemukan pekerjaan di masa depan.